The U-Drive Rent-A-Truck company plans to spend \$7 million on 200 new vehicles. Each commercial van will cost \$35,000, each small truck \$30,000, and each large truck \$50,000. Past experience shows that they need twice as many vans as small trucks. How many of each vehicle can they buy?

Start by defining the variables:

- V: number of commercial vans to buy
- S: number of small trucks to buy
- L: number of large trucks to buy

Now let's look at the key information and the corresponding equation:

**buy 200** new vehicles  $\rightarrow$   $V+S+L=200$ 

 ${\bf s}$  **pend 7** million  $\rightarrow 35000V + 30000S + 50000L = 7000000$ 

**need twice** as many vans as small **trucks**  $\rightarrow$   $V = 2S$ 

So the system we need to solve is

$$
V + S + L = 200
$$
  
35000V + 30000S + 50000L = 7000000  

$$
V = 2S
$$

Rewriting in the proper form, we get

$$
V + S + L = 200
$$
  
35000V + 30000S + 50000L = 7000000  

$$
V - 2S = 0
$$

The augmented matrix for this system is

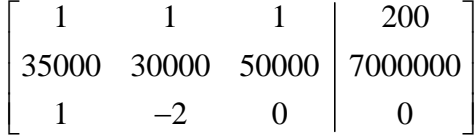

To put this in row echelon form, follow the steps below.

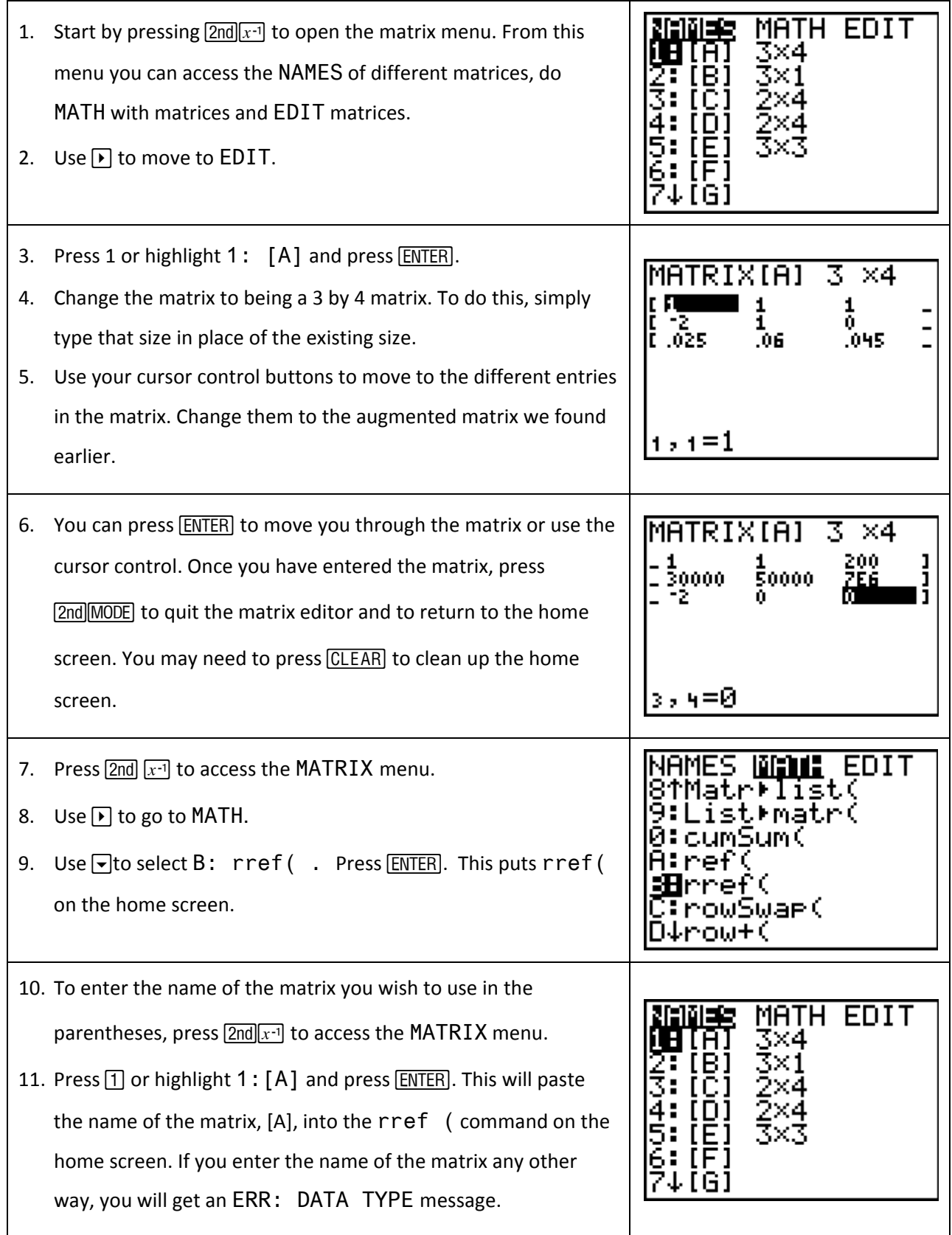

12. Press **ENTER** to calculate the reduced row echelon form of the augmented matrix. This means V is equal to 120, S is equal to 60 and L is equal to 20 since the first column corresponds to V, the second column corresponds to S and the third column corresponds to L. So 120 vans, 60 small trucks and 30 large trucks are needed.

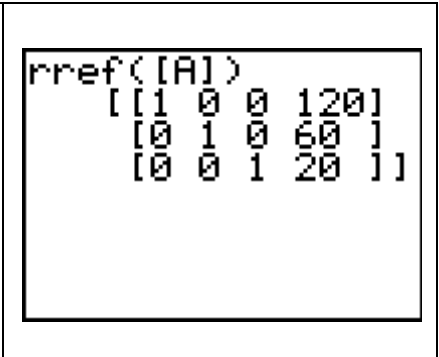